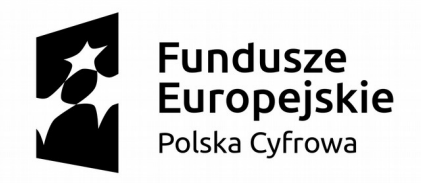

Europejski Fundusz Rozwoju Regionalnego

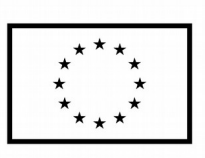

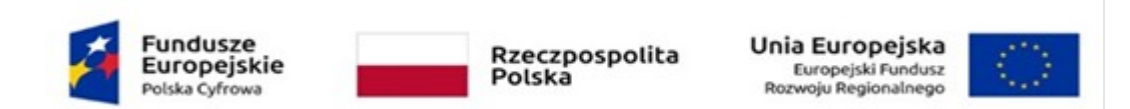

Projekt współfinansowany przez Unię Europejską ze środków Europejskiego Funduszu Rozwoju Regionalnego w ramach Programu Operacyjnego Polska Cyfrowa na lata 2014-2020.

### **Projekt grantowy pn.**

### **"Podniesienie kompetencji cyfrowych mieszkańców województw: wielkopolskiego i zachodniopomorskiego"**

# **ZAPYTANIE OFERTOWE III**

Na podstawie art. 4 pkt 8 ustawy z dnia 29 stycznia 2004 roku Prawo Zamówień Publicznych (tekst jednolity Dz.U.2018.1986 t.j. z dnia 2018.10.16 z późn. zm.) oraz art. 44 ust. 3 pkt 1 ustawy z dnia 27 sierpnia 2009 r. o finansach publicznych (Dz.U.2017.2077 t.j. z dnia 2017.11.10 ze zmianami),

zwracamy się z **zapytaniem ofertowym na** 

**Dostawa sprzętu komputerowego w postaci 12 sztuk komputerów przenośnych wraz z szafką do ładowania i przechowywania - III w ramach Programu Operacyjnego Polska Cyfrowa na lata 2014 - 2020, oś priorytetowa nr III: Cyfrowe kompetencje społeczeństwa, działanie 3.1: Działania szkoleniowe na rzecz rozwoju kompetencji cyfrowych, dotycząca realizacji projektu grantowego pn. "Ja w Internecie. Program szkoleniowy w zakresie rozwoju kompetencji cyfrowych"**

#### **I. Zamawiający:**

Gmina Rakoniewice ul. Osiedle Parkowe 1 62-067 Rakoniewice NIP: 995-01-98-613

**II. Przedmiot zamówienia: Przedmiotem zamówienia jest dostawa do Zamawiającego 12 sztuk komputerów przenośnych wraz z szafką do ładowania i przechowywania**

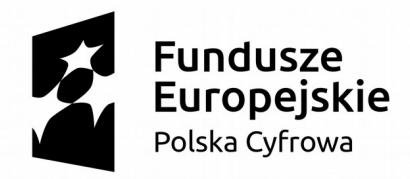

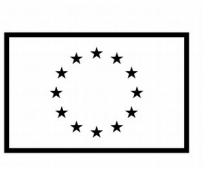

#### **III.1. Charakterystyka**

#### OPIS PRZEDMIOTU ZAMÓWIENIA

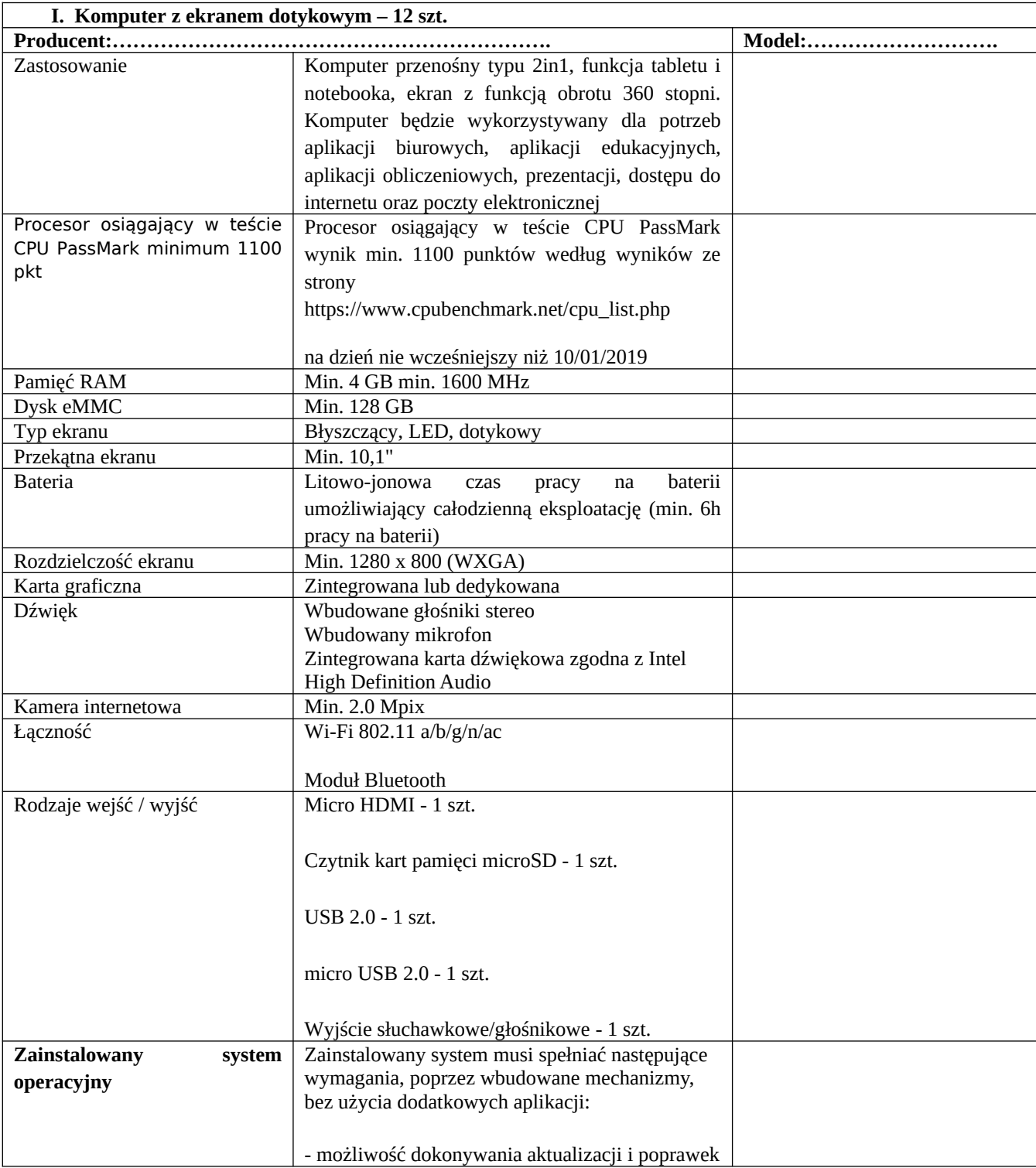

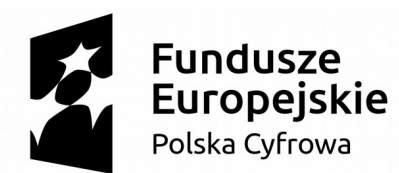

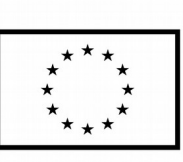

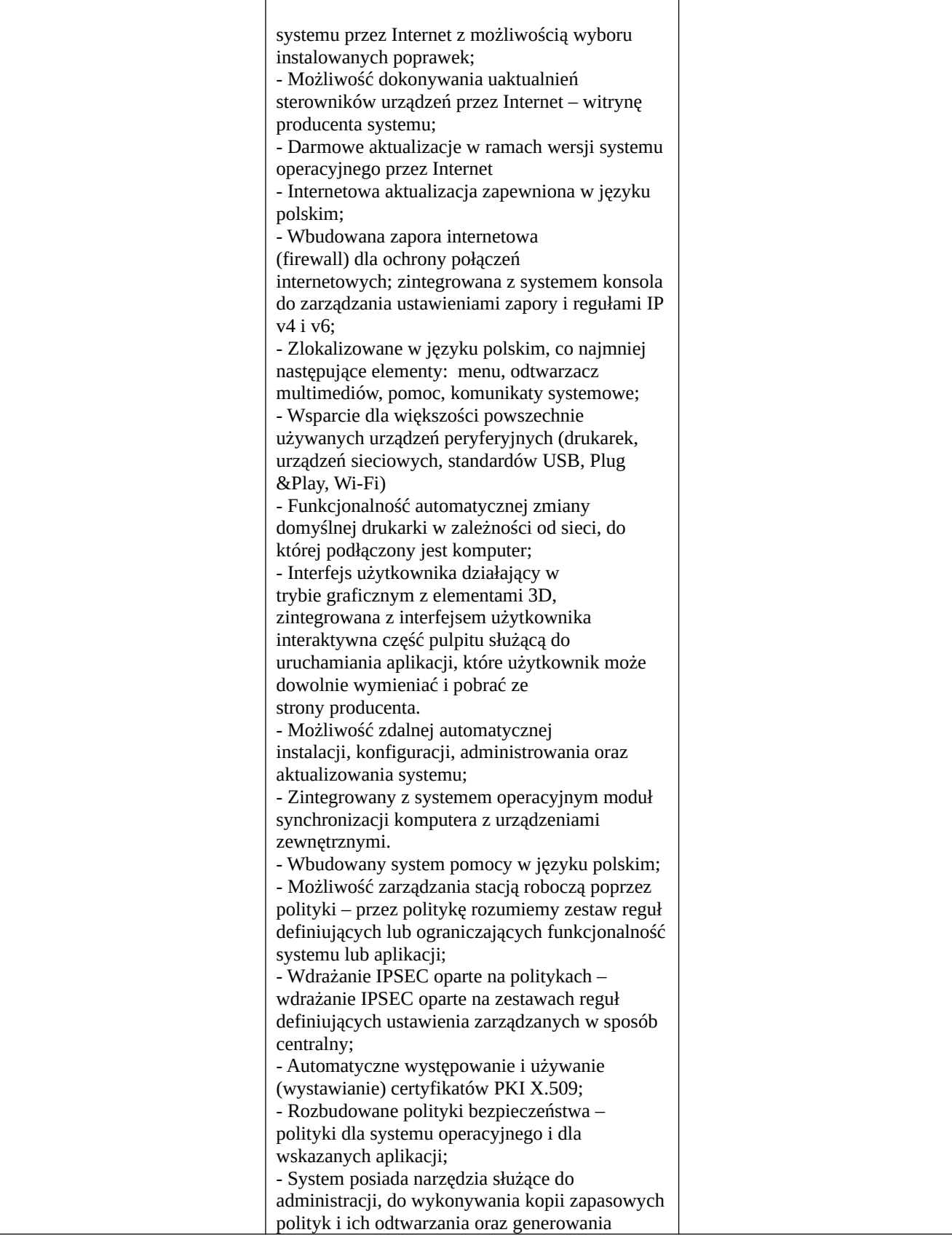

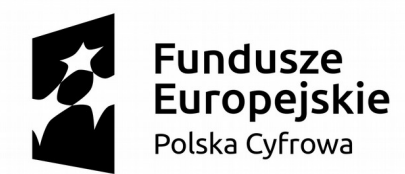

Europejski Fundusz Rozwoju Regionalnego

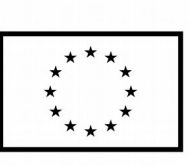

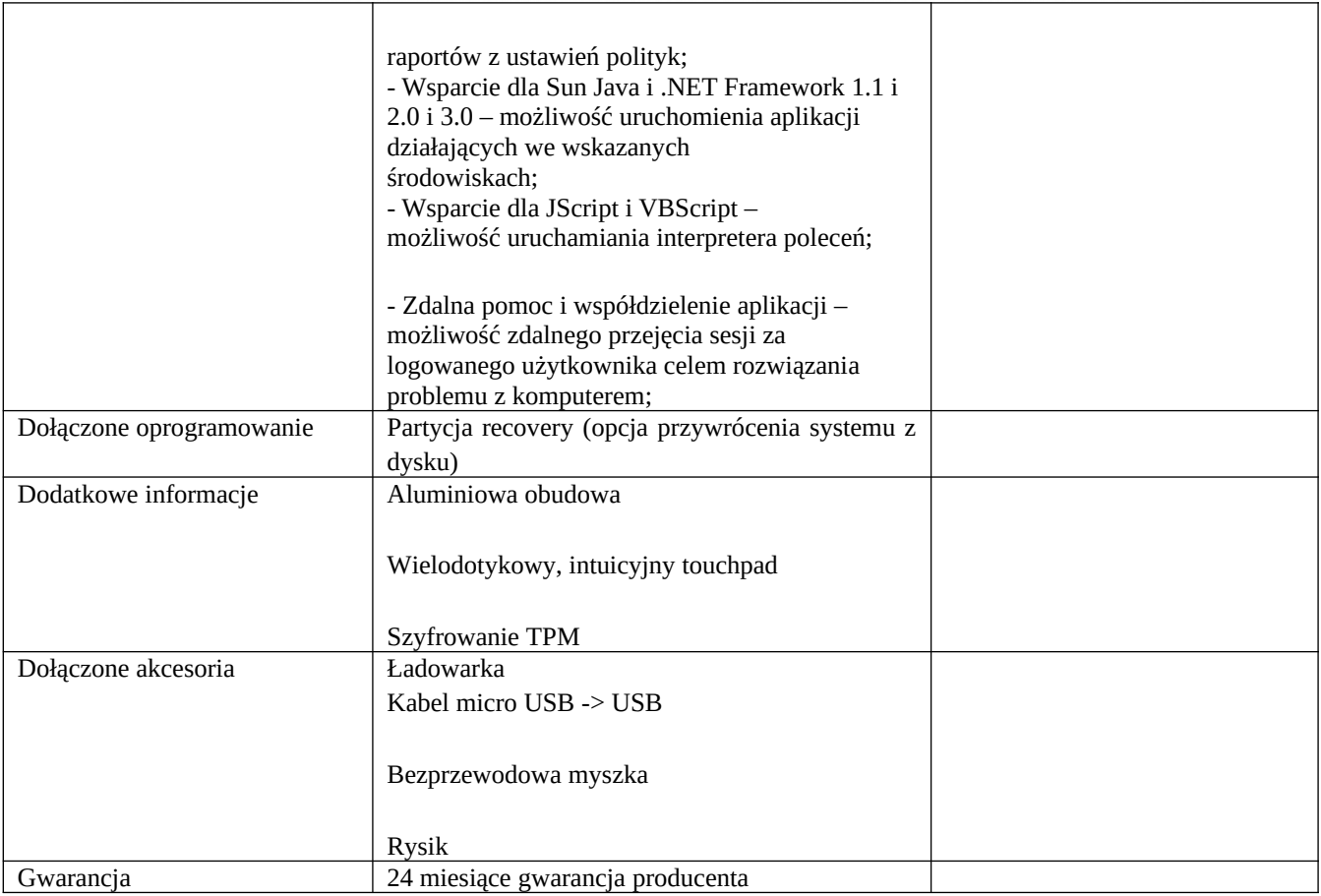

#### **II. Pakiet Biurowy – 12 szt. musi być zainstalowany na dostarczonych laptopach.**

Zintegrowany pakiet aplikacji biurowych **dla edukacji** zawierający co najmniej:

Pakiet biurowy musi spełniać następujące wymagania poprzez wbudowane mechanizmy, bez użycia dodatkowych aplikacji:

- 1. wymagania odnośnie interfejsu użytkownika:
- 1) pełna polska wersja językowa interfejsu użytkownika z możliwością przełączania wersji językowej interfejsu na język angielski,
- 2) możliwość zintegrowania uwierzytelniania użytkowników z usługą katalogową użytkownik raz zalogowany z poziomu systemu operacyjnego stacji roboczej ma być automatycznie rozpoznawany we wszystkich modułach oferowanego rozwiązania bez potrzeby oddzielnego monitowania go o ponowne uwierzytelnienie się.
- 2. oprogramowanie musi umożliwiać tworzenie i edycję dokumentów elektronicznych w ustalonym formacie, który spełnia następujące warunki:
- 1) posiada kompletny i publicznie dostępny opis formatu,
- 2) ma zdefiniowany układ informacji w postaci XML (standard uniwersalnego formatu tekstowego służący do zapisu danych w formie elektronicznej),
- 3) umożliwia wykorzystanie schematów XML,
- 4) wspiera w swojej specyfikacji podpis elektroniczny,
- 3. oprogramowanie musi umożliwiać dostosowanie dokumentów i szablonów do potrzeb instytucji oraz udostępniać narzędzia umożliwiające dystrybucję odpowiednich szablonów do właściwych odbiorców,
- 4. w skład oprogramowania muszą wchodzić narzędzia programistyczne umożliwiające automatyzację pracy i wymianę danych pomiędzy dokumentami i aplikacjami (język makropoleceń, język skryptowy),

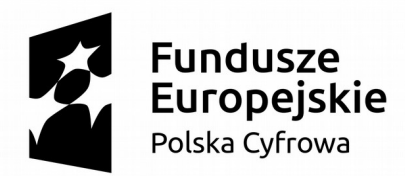

Europejski Fundusz Rozwoju Regionalnego

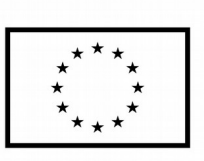

- 5. do aplikacji musi być dostępna pełna dokumentacja w języku polskim,
- 6. pakiet zintegrowanych aplikacji biurowych musi zawierać:
	- 1) edytor tekstów,
	- 2) arkusz kalkulacyjny,
	- 3) narzędzie do przygotowywania i prowadzenia prezentacji,
	- 4) narzędzie do tworzenia i wypełniania formularzy elektronicznych,
	- 5) narzędzie do zarządzania informacją prywatą (pocztą elektroniczną, kalendarzem, kontaktami i zadaniami),
	- 6) narzędzie do tworzenia notatek przy pomocy klawiatury lub notatek odręcznych na ekranie urządzenia typu tablet PC z mechanizmem OCR,
	- 7) narzędzie komunikacji wielokanałowej stanowiące interfejs do systemu wiadomości błyskawicznych (tekstowych), komunikacji głosowej, komunikacji video,
- 7. edytor tekstów musi umożliwiać:
	- 1) edycję i formatowanie tekstu w języku polskim wraz z obsługą języka polskiego w zakresie sprawdzania pisowni i poprawności gramatycznej oraz funkcjonalnością słownika wyrazów bliskoznacznych i autokorekty,
	- 2) wstawianie oraz formatowanie tabel,
	- 3) wstawianie oraz formatowanie obiektów graficznych,
	- 4) wstawianie wykresów i tabel z arkusza kalkulacyjnego (wliczając tabele przestawne),
	- 5) automatyczne numerowanie rozdziałów, punktów, akapitów, tabel i rysunków,
	- 6) automatyczne tworzenie spisów treści,
	- 7) formatowanie nagłówków i stopek stron,
	- 8) sprawdzanie pisowni w języku polskim,
	- 9) śledzenie zmian wprowadzonych przez użytkowników,
	- 10) nagrywanie, tworzenie i edycję makr automatyzujących wykonywanie czynności,
	- 11) określenie układu strony (pionowa/pozioma),
	- 12) wydruk dokumentów,
	- 13) wykonywanie korespondencji seryjnej bazując na danych adresowych pochodzących z arkusza kalkulacyjnego i z narzędzia do zarządzania informacją prywatną,
- 14) zabezpieczenie dokumentów hasłem przed odczytem oraz przed wprowadzaniem modyfikacji,
- 8. arkusz kalkulacyjny musi umożliwiać:
	- 1) tworzenie raportów tabelarycznych,
	- 2) tworzenie wykresów liniowych (wraz linią trendu), słupkowych, kołowych,
	- 3) tworzenie arkuszy kalkulacyjnych zawierających teksty, dane liczbowe oraz formuły przeprowadzające operacje matematyczne, logiczne, tekstowe, statystyczne oraz operacje na danych finansowych i na miarach czasu,
	- 4) tworzenie raportów z zewnętrznych źródeł danych (inne arkusze kalkulacyjne, bazy danych zgodne z ODBC, pliki tekstowe, pliki XML, webservice),
	- 5) obsługę kostek OLAP oraz tworzenie i edycję kwerend bazodanowych i webowych. Narzędzia wspomagające analizę statystyczną i finansową, analizę wariantową i rozwiązywanie problemów optymalizacyjnych,
	- 6) tworzenie raportów tabeli przestawnych umożliwiających dynamiczną zmianę wymiarów oraz wykresów bazujących na danych z tabeli przestawnych,
	- 7) wyszukiwanie i zamianę danych,
	- 8) wykonywanie analiz danych przy użyciu formatowania warunkowego,
	- 9) nazywanie komórek arkusza i odwoływanie się w formułach po takiej nazwie,
	- 10) nagrywanie, tworzenie i edycję makr automatyzujących wykonywanie czynności,
	- 11) formatowanie czasu, daty i wartości finansowych z polskim formatem,
	- 12) zapis wielu arkuszy kalkulacyjnych w jednym pliku,
	- 13) zabezpieczenie dokumentów hasłem przed odczytem oraz przed wprowadzaniem modyfikacji.
- 9. narzędzie do przygotowywania i prowadzenia prezentacji musi umożliwiać:
	- 1) przygotowywanie prezentacji multimedialnych, które będą:
		- 9.1.a) prezentowanie przy użyciu projektora multimedialnego,
		- 9.1.b) drukowanie w formacie umożliwiającym robienie notatek,

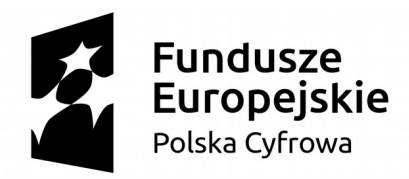

Europejski Fundusz Rozwoju Regionalnego

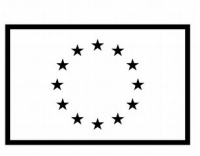

- 9.1.c) zapisanie jako prezentacja tylko do odczytu,
- 9.1.d) nagrywanie narracji i dołączanie jej do prezentacji,
- 9.1.e) opatrywanie slajdów notatkami dla prezentera,
- 9.1.f) umieszczanie i formatowanie tekstów, obiektów graficznych, tabel, nagrań dźwiękowych i wideo,
- 9.1.g) umieszczanie tabel i wykresów pochodzących z arkusza kalkulacyjnego,
- 9.1.h) odświeżenie wykresu znajdującego się w prezentacji po zmianie danych w źródłowym arkuszu kalkulacyjnym,
- 9.1.i) możliwość tworzenia animacji obiektów i całych slajdów,
- 9.1.j) prowadzenie prezentacji w trybie prezentera, gdzie slajdy są widoczne na jednym monitorze lub projektorze, a na drugim widoczne są slajdy i notatki prezentera,
- 10. narzędzie do tworzenia i wypełniania formularzy elektronicznych musi umożliwiać:
	- 1) przygotowanie formularza elektronicznego i zapisanie go w pliku w formacie XML bez konieczności programowania,
	- 2) umieszczenie w formularzu elektronicznym pól tekstowych, wyboru, daty, list rozwijanych, tabel zawierających powtarzające się zestawy pól do wypełnienia oraz przycisków,
	- 3) utworzenie w obrębie jednego formularza z jednym zestawem danych kilku widoków z różnym zestawem elementów, dostępnych dla różnych użytkowników,
	- 4) pobieranie danych do formularza elektronicznego z plików XML lub z lokalnej bazy danych wchodzącej w skład pakietu narzędzi biurowych,
	- 5) możliwość pobierania danych z platformy do pracy grupowej,
	- 6) przesłanie danych przy użyciu usługi Web (tzw. web service),
	- 7) wypełnianie formularza elektronicznego i zapisywanie powstałego w ten sposób dokumentu w pliku w formacie XML,
	- 8) podpis elektroniczny formularza elektronicznego i dokumentu powstałego z jego wypełnienia.
- 11. narzędzie do zarządzania informacją prywatną (pocztą elektroniczną, kalendarzem, kontaktami i zadaniami] musi umożliwiać:
	- 1) pobieranie i wysyłanie poczty elektronicznej z serwera pocztowego,
	- 2) filtrowanie niechcianej poczty elektronicznej (SPAM) oraz określanie listy zablokowanych i bezpiecznych nadawców,
	- 3) tworzenie katalogów, pozwalających katalogować elektroniczną,
	- 4) automatyczne grupowanie poczty o tym samym tytule,
	- 5) tworzenie reguł przenoszących automatycznie nową elektroniczną do określonych katalogów bazując na zawartych w tytule, adresie nadawcy i odbiorcy,
	- 6) oflagowanie poczty elektronicznej z określeniem przypomnienia,
	- 7) zarządzanie kalendarzem,
	- 8) udostępnianie kalendarza innym użytkownikom,
	- 9) przeglądanie kalendarza innych użytkowników,
	- 10) zapraszanie uczestników na spotkanie, co po ich akceptacji powoduje automatyczne wprowadzenie spotkania w ich kalendarzach,
	- 11) zarządzanie listą zadań,
	- 12) zlecanie zadań innym użytkownikom,
	- 13) zarządzanie listą kontaktów,
	- 14) udostępnianie listy kontaktów innym użytkownikom,
	- 15) przeglądanie listy kontaktów innych użytkowników,

• dostosowania pakietu aplikacji biurowych do pracy dla osób niepełnosprawnych np. słabo widzących, zgodnie z wymogami Krajowych RamInteroperacyjności ( WCAG 2.0 )

#### **III. Szafka do przechowywania Laptopów-1 szt**

Producent:…………………………………

Model:…………………………………….

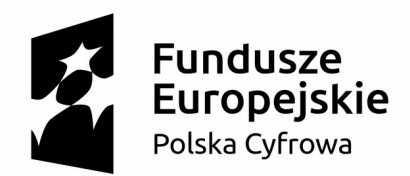

Europejski Fundusz Rozwoju Regionalnego

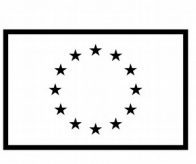

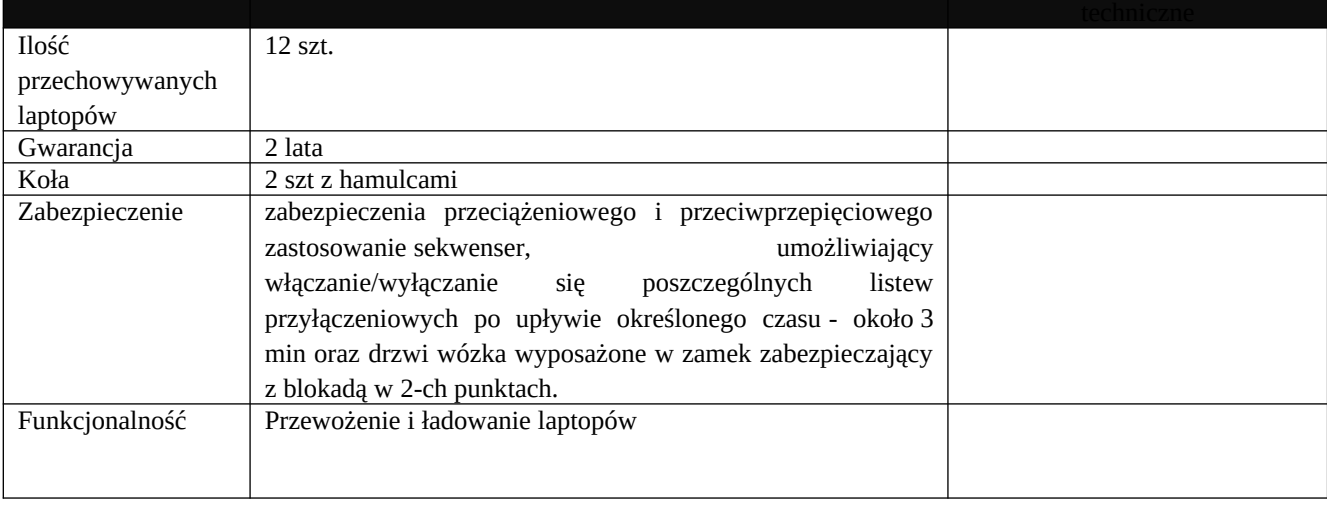

Sprzęt komputerowy (system operacyjny dla ośrodków edukacyjnych) wykorzystywany będzie na szkoleniach edukacyjnych podnoszących kompetencje cyfrowe mieszkańców. Szkolenia organizowane są w ramach projektu grantowego współfinansowanego ze środków Unii Europejskiej, w ramach Programu Operacyjnego Polska Cyfrowa na lata 2014-2020 Osi Priorytetowej nr III: Cyfrowe Kompetencje społeczeństwa działania 3. 1: Działania szkoleniowe na rzecz rozwoju kompetencji cyfrowych dotycząca realizacji projektu grantowego pn. "Podniesienie kompetencji cyfrowych mieszkańców województw: wielkopolskiego i zachodniopomorskiego"

Na urządzenia należy udzielić co najmniej 2 lata gwarancji.

### **IV. Termin realizacji 14 dni od podpisania umowy**

#### **V. O udzielenie niniejszego zamówienia mogą ubiegać się wykonawcy, którzy:**

1. nie podlegają wykluczeniu,

2. spełniają warunki udziału w postępowaniu

#### **V.1. Warunki udziału w postępowaniu oraz opis sposobu dokonywania oceny spełniania tych warunków.**

W postępowaniu mogą brać udział jedynie potencjalni wykonawcy, którzy:

1. Posiadają wiedzę i doświadczenie w zakresie niezbędnym do prawidłowego wykonania przedmiotu zamówienia, tj. zrealizowali co najmniej dwie tożsame dostawy sprzętu komputerowego o wartości minimalnej zamówienia 20000,00 PLN.

2. Prowadzą działalność gospodarczą w zakresie objętym dostawą

3. Dysponują odpowiednim potencjałem technicznym oraz osobami zdolnymi do wykonania zamówienia,

4. Znajdują się w sytuacji ekonomicznej i finansowej pozwalającej na realizację zamówienia,

**5. W celu potwierdzenia spełniania warunków udziału w postępowaniu, o których mowa powyżej, Wykonawca zobowiązany jest złożyć:** 

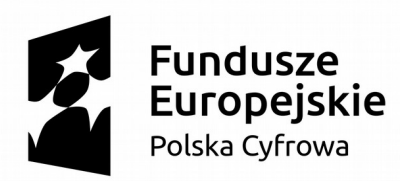

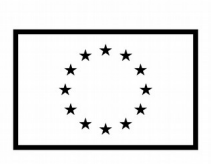

a) aktualny odpis z właściwego rejestru, lub z centralnej ewidencji i informacji o działalności gospodarczej,

b) oświadczenie stanowiące załącznik nr 2 do zapytania ofertowego.

c) Wykaz zrealizowanych dostaw (min. dwie tożsame dostawy sprzętu komputerowego o wartości minimalnej zamówienia 20000,00 PLN.)

**V.2.** Zamawiający wykluczy z udziału w postępowaniu Wykonawcę w przypadku gdy o zamówienie będzie się ubiegał podmiot powiązany osobowo lub kapitałowo z zamawiającym.

**V.2.1.** Przez powiązania kapitałowe lub osobowe rozumie się wzajemne powiązania między zamawiającym lub osobami upoważnionymi do zaciągania zobowiązań w imieniu zamawiającego lub osobami wykonującymi w imieniu zamawiającego czynności związane z przygotowaniem

i przeprowadzeniem procedury wyboru wykonawcy, a wykonawcą, polegające w szczególności na:

a) uczestniczeniu w spółce jako wspólnik spółki cywilnej lub spółki osobowej;

b) posiadaniu co najmniej 10 % udziałów lub akcji;

c) pełnieniu funkcji członka organu nadzorczego lub zarządzającego, prokurenta,

pełnomocnika;

d) pozostawaniu w związku małżeńskim, w stosunku pokrewieństwa lub powinowactwa w linii prostej;

e) pozostawaniu z wykonawcą w takim stosunku prawnym lub faktycznym, że może to budzić uzasadnione wątpliwości, co do bezstronności tych osób.

- **V.3.** Wykluczeniu podlegają oferty:
- 1. Których treść nie odpowiada treści zapytania ofertowego.
- 2. Złożone przez oferenta, który nie spełnia warunków określonych w zapytaniu ofertowym.
- 3. Złożone prze oferenta, który jest powiązany osobowo lub kapitałowo z Zamawiającym.

4. Złożone po terminie składania ofert.

# **VI. Opis sposobu przygotowywania oferty.**

1. Każdy Wykonawca może złożyć tylko jedną ofertę i zaproponować tylko jedną cenę.

2. Oferta musi obejmować całość zamówienia. Zamawiający nie dopuszcza możliwości składania ofert częściowych i wariantowych.

3. Oferta musi być podpisana przez osoby upoważnione do reprezentowania Wykonawcy

4. Wykonawca ponosi wszelkie koszty związane z przygotowaniem i złożeniem oferty.

5. We wszystkich przypadkach, gdzie jest mowa o pieczątkach, Zamawiający dopuszcza złożenie czytelnego zapisu o treści pieczęci zawierającego co najmniej oznaczenie nazwy firmy i siedziby.

6. Oferentom, których oferty nie zostały wybrane, nie przysługują żadne roszczenia wobec Zamawiającego.

7. Termin związania ofertą wynosi 30 dni od upływu terminu składania ofert.

8. Ofertę należy zapakować do koperty opisanej: " **Dostawa sprzętu komputerowego w postaci 12 sztuk komputerów przenośnych wraz z szafką do ładowania i przechowywania - III."**

# **VI.1. Oferta musi zawierać:**

1. Formularz oferty, sporządzony na podstawie wzoru stanowiącego załącznik nr 3 do niniejszego zaproszenia,

2. Dokumenty wymienione w pkt. V.1 niniejszego zapytania,

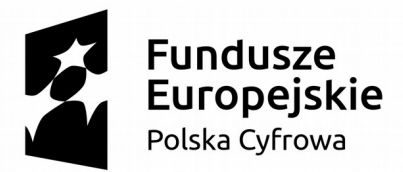

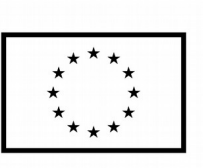

3. Karty techniczne urządzeń do poszczególnych pozycji opisu zamówienia.

# **VII. Opis kryteriów oraz sposobu wyboru najkorzystniejszej oferty**

**1) Cena oferty – 80%**

**2) Gwarancja jakości na oferowany produkt - 20 %** 

**VII.1. Ranking ofert przy uwzględnieniu ww. kryterium ceny (C) ustalony będzie wg wzoru, w skali do 80 punktów, w następujący sposób:**

 $C = (Cncb/Cbob) \times 80 \text{ pkt}, \text{gdzie}:$ C - ilość punktów za cenę, Cncb - najniższa cena brutto, Cbob - cena brutto oferty badanej

### **VII.2. Ranking ofert przy uwzględnieniu ww. kryterium gwarancji jakości (G) ustalony będzie wg wzoru, w skali do 20 punktów, w następujący sposób:**

 $G = (Gb/Gn) \times 20$  pkt, gdzie: G – ilość punktów za gwarancję jakości

Gb – okres gwarancji oferty badanej

Gn – najdłuższy zaoferowany okres gwarancji

Przy ocenie gwarancji jakości punktowany będzie okres gwarancji nie krótszy niż 24 miesiące i nie dłuższy niż 60 miesięcy. Oferta proponująca okres gwarancji 60 m-cy lub dłuższy okres gwarancji otrzyma maksymalnie 20 punktów. Liczba punktów dla pozostałych ofert będzie proporcjonalna do okresu udzielonej gwarancji i wyliczona według w/w wzoru matematycznego. Oceniany będzie okres udzielonej gwarancji wyrażony w miesiącach.

Jeżeli Wykonawca nie poda w treści oferty oferowanego czasu gwarancji i rękojmi, Zamawiający uzna, iż Wykonawca, udziela minimalny okres gwarancji 24 miesięcy.

**Za najkorzystniejszą ofertę Zamawiający uzna ofertę z największą ilością punktów (C + G ).**

# **VIII. Opis sposobu obliczania ceny oferty.**

1. Cena oferty musi zawierać wszystkie koszty niezbędne do wykonania zamówienia w tym również wszelkie koszty towarzyszące jego wykonaniu.

2. Wykonawca powinien zwrócić się do Zamawiającego o wyjaśnienia ewentualnych niejasności przed upływem terminu składania ofert.

3. Prawidłowe ustalenie podatku VAT należy do obowiązków Wykonawcy zgodnie z przepisami ustawy o podatku od towarów i usług.

4. Zastosowanie przez Wykonawcę stawki podatku VAT niezgodnej z obowiązującymi przepisami, Zamawiający potraktuje jako błąd w obliczeniu ceny, co spowoduje odrzucenie oferty.

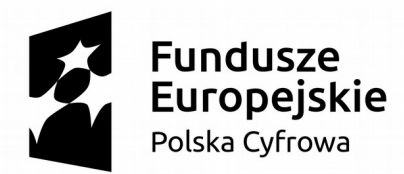

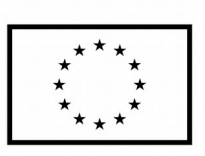

5. Jeżeli wykonawca złoży ofertę, której wybór prowadziłby **do powstania obowiązku podatkowego Zamawiającego** zgodnie z przepisami o podatku od towarów i usług, Zamawiający **w celu oceny takiej oferty** doliczy do przedstawionej w niej ceny podatek od towarów i usług (VAT), który miałby obowiązek rozliczyć zgodnie z tymi przepisami.

6. Rozliczenia między Zamawiającym, a Wykonawcą prowadzone będą w złotych polskich.

7. Wykonawca składając ofertę informuje Zamawiającego (druk oferty), czy wybór oferty będzie prowadzić do powstania u Zamawiającego obowiązku podatkowego, wskazując nazwę (rodzaj) towaru, którego dostawa będzie prowadzić do jego powstania oraz wskazując jego wartość bez kwoty podatku.

# **IX. Termin i miejsce składania ofert**

1. Oferty należy składać do dnia 09.07.2019 r. do godz. 10:00 w siedzibie Urząd Miejski Gminy Rakoniewice , Osiedle Parkowe 1, 62-067 Rakoniewice, woj. wielkopolskie, Biuro podawcze.

2. W przypadku złożenia oferty po terminie, Zamawiający niezwłocznie zwróci ofertę.

### **X. Termin i miejsce otwarcia ofert**

**1. Otwarcie ofert nastąpi dnia** 09.07.2019 r. o godz. 10:05 **w Sala Sesyjna** Urząd Miejski Gminy Rakoniewice, Osiedle Parkowe 1, 62-067 Rakoniewice, woj. wielkopolskie,

1. Otwarcie ofert jest jawne.

2. Bezpośrednio przed otwarciem ofert Zamawiający poda kwotę, jaką zamierza przeznaczyć na sfinansowanie zamówienia.

3. Podczas otwarcia ofert Zamawiający odczyta następujące informacje: Nazwa Oferenta, cena oferty, termin gwarancji.

4. Niezwłocznie po otwarciu ofert zamawiający zamieści na stronie

http://www.biuletyn.net/nt-bin/start.asp?podmiot=rakoniewice/&strona=13&typ=podmenu&typmenu= 13&menu=23&podmenu=23&str=1, informacje dotyczące:

a) kwoty, jaką zamierza przeznaczyć na sfinansowanie zamówienia;

b) firm oraz adresów wykonawców, którzy złożyli oferty w terminie;

c) ceny, okresu gwarancji zawartych w ofertach.

#### **XI. Opis sposobu porozumiewania się z Zamawiającym oraz przekazywania oświadczeń i dokumentów**

Wszelkie oświadczenia i zawiadomienia, wnioski lub informacje Zamawiający i wykonawcy zobowiązani są przekazywać pisemnie, lub poczty elektronicznej.

1. Jeżeli Zamawiający lub wykonawca przekazują oświadczenia, wnioski, zawiadomienia oraz informacje pocztą elektroniczną, każda ze stron na żądanie drugiej potwierdza fakt ich otrzymania. Adres poczty elektronicznej Zamawiającego: tszczygiel@rakoniewice.pl

2. Każdy Wykonawca ma prawo zwrócić się do Zamawiającego o wyjaśnienie treści zawartych w niniejszym zapytaniu. Pytania muszą być na piśmie, lub skierowane za pomocą poczty elektronicznej.

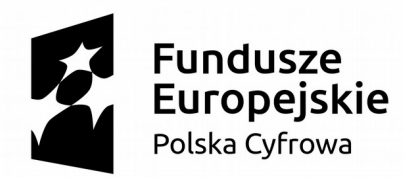

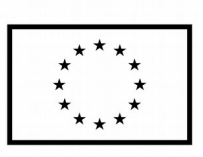

Zamawiający udzieli wyjaśnień wszystkim uczestnikom postępowania, na własnej stronie internetowej na której zamieszczone jest niniejsze zapytanie, bez ujawniania źródła zapytania.

3. Osobą upoważnioną przez Zamawiającego do kontaktów z uczestnikami postępowania jest Tomasz Szczygieł, od poniedziałku do piątku, od  $7^{00}$  do  $12^{00}$ .

4. Niezwłocznie po wyborze najkorzystniejszej oferty Zamawiający zamieści informacje, o wyborze oferty najkorzystniejszej na stronie internetowej .

5. W przypadku, gdyby wybrana w prowadzonym postępowaniu oferta została złożona przez dwóch lub więcej Wykonawców wspólnie ubiegających się o udzielenie zamówienia publicznego, Zamawiający może zażądać umowy regulującej współpracę tych podmiotów przed przystąpieniem do podpisania umowy o zamówienie publiczne.

6. Do umowy w spraw niniejszego zamówienia zastosowanie mają przepisy kodeksu cywilnego.

7. W terminie wyznaczonym przez Zamawiającego należy zgłosić się w celu podpisania umowy.

8. Zamawiający zastrzega sobie prawo do unieważnienia niniejszego postępowania bez podania uzasadnienia, a także do pozostawienia postępowania bez wyboru którejkolwiek ze złożonych ofert. **XII. Załączniki**

ZAŁĄCZNIK nr 1 – Wzór umowy ZAŁĄCZNIK nr 2 – oświadczenie wykonawcy o spełnieniu warunków udziału w postępowaniu ZAŁĄCZNIK nr 3 – formularz oferty

ZAŁĄCZNIK nr 4 – **Wykaz zrealizowanych dostaw**

# ZATWIERDZAM

24.06.2019 r.

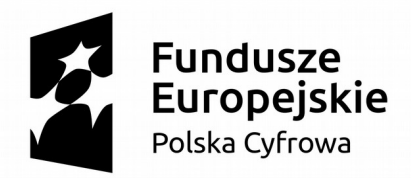

Unia Europejska Europejski Fundusz

Rozwoju Regionalnego

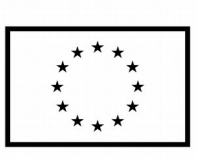

*Załącznik nr 2* **Oświadczenie wykonawcy o spełnieniu warunków udziału w postępowaniu i braku podstaw wykluczenia.**

> ….................................................... (miejscowość i data)

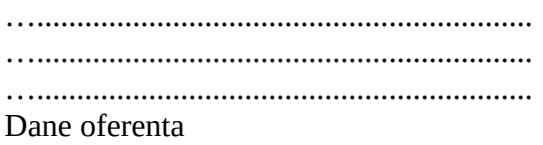

Ja, niżej podpisany, składając ofertę na: "**Dostawa sprzętu komputerowego w postaci 12 sztuk komputerów przenośnych wraz z szafką do ładowania i przechowywania - III "** oświadczam, iż między mną, a Zamawiającym nie istnieją żadne powiązania osobowe oraz kapitałowe.

Oświadczam również że:

a. nie podlegam wykluczeniu z niniejszego postępowania,

b. spełniam warunki udziału w postępowaniu,

c. dysponuję odpowiednim potencjałem technicznym oraz osobami zdolnymi do wykonania zamówienia,

d. znajduję się w sytuacji ekonomicznej i finansowej pozwalającej na realizację zamówienia.

….….................................................... podpis wykonawcy (oferenta)

> ZAŁĄCZNIK nr 3 12

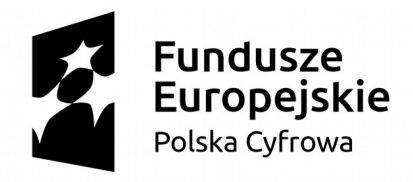

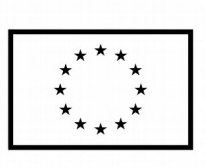

# **O F E R T A**

Nazwa oferenta

Do Gmina Rakoniewice

Nawiązując do zapytania ofertowego nr **.........................** z dnia ……………………. r.

1. Oferuję wykonanie całości prac objętych zapytaniem ofertowym na "**Dostawa sprzętu komputerowego w postaci 12 sztuk komputerów przenośnych wraz z szafką do ładowania i przechowywania - III"**

zgodnie z opisem przedmiotu zamówienia za:

Cenę netto: ......................................................zł Podatek VAT: .................................................zł Cenę brutto: ....................................................zł Słownie brutto : ……………………………………………………………………………………………………. 2. Termin realizacji zamówienia ……………………………………

3. Warunki płatności …………………………………………………………………..

5. Oświadczam, że zapoznałem się z opisem przedmiotu zamówienia i nie wnoszę do niego zastrzeżeń oraz, że w przypadku wyboru mojej oferty przystąpię do zawarcia umowy na warunkach w miejscu i terminie wyznaczonym przez Zamawiającego.

6. Oświadczam, że posiadam odpowiednie uprawnienia wymagane do wykonania przedmiotu zamówienia.

7. Oświadczam, że posiadam upoważnienie do występowania w obrocie prawnym i prowadzę działalność gospodarczą zgodną z przedmiotem zamówienia.

8. Załącznikami do niniejszej oferty są:

............................................

............................................

………………. dnia ……………… Podpis

.....................................,

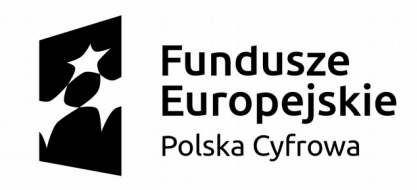

Europejski Fundusz Rozwoju Regionalnego

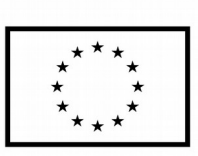

**Załącznik nr 4 do zapytania ofertowego**

………………………………………

(pieczęć Wykonawcy)

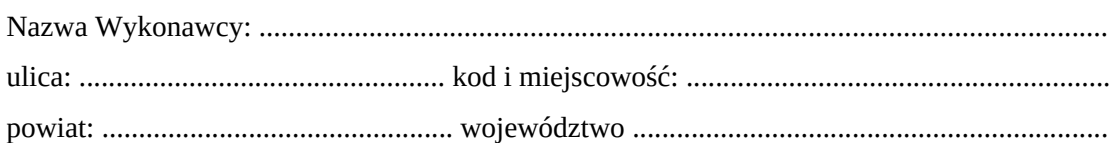

### **WYKAZ DOSTAW**

#### składany w ramach zapytania ofertowego pn **"Dostawa sprzętu komputerowego w postaci 12 sztuk komputerów przenośnych wraz z szafką do ładowania i przechowywania - III"**

wykonanych, a w przypadku świadczeń okresowych lub ciągłych również wykonywanych, w zakresie niezbędnym do wykazania spełnienia warunku zdolności technicznej lub zawodowej w okresie ostatnich trzech lat przed upływem terminu składania ofert, a jeżeli okres prowadzenia działalności jest krótszy - w tym okresie, z podaniem ich wartości, przedmiotu, dat wykonania i odbiorców –

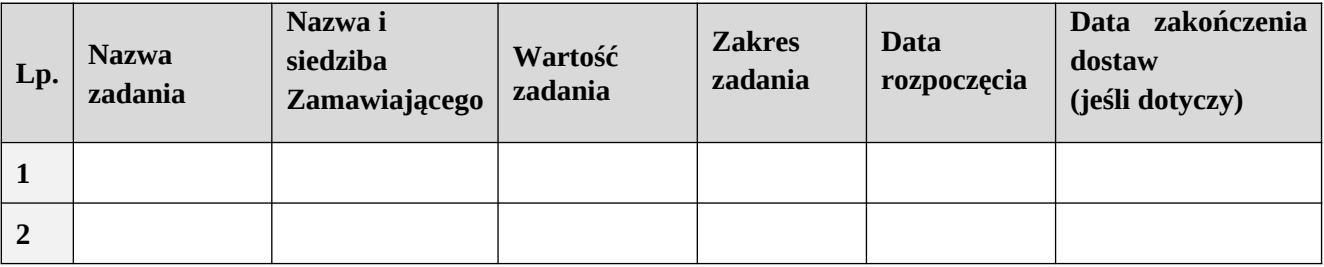

Do wykazu należy dołączyć np. referencje, protokół odbioru.

......................, data ………… 2019 r.

Pieczątka i podpis Wykonawcy lub osoby/osób uprawnionych do reprezentowania Wykonawcy

\_\_\_\_\_\_\_\_\_\_\_\_\_\_\_\_\_\_\_\_\_\_\_\_\_\_\_